**Adobe Photoshop CC 2018 Version 19 Crack + Activation Code Activation Code With Keygen Free Download For Windows**

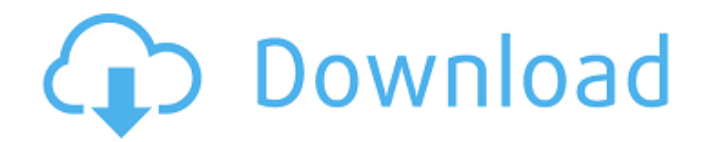

You can purchase Photoshop CS5 extended for \$399, which includes the software, 300+ hours of online tutorials, and the Photoshop CS5 Master Class DVD. Check out www.adobe.com/photoshopfor more information. Figure 12-1. The Photoshop Elements 11 interface is quite similar to that of Photoshop CC. You can see here the same toolbars and palettes from the Photoshop CC interface. The key to learning any application is to read the tutorials that come with the software. Fortunately, Photoshop has some good ones available online. Tons of good online Photoshop tutorials can be found at . In the following sections, we explore the interface of the Photoshop Elements 11 app in a bit more detail, explain how to perform basic tasks, and introduce you to some of the tools. If you find this section to be more than you need, you can jump right to Chapter 14, where we explain in detail all the features of Photoshop Elements 11. # Explore the Photoshop Elements 11 Interface Although you can start editing a picture in the Elements interface without making any changes to the actual photo, we

recommend that you make a new, blank canvas to get started with. It's much faster to edit the photo from scratch on a clean canvas, and you can always go back and change the shape of your edits by selecting either the photo or the area of the image you want to edit in the original photo. You'll learn more about working on a fresh canvas in a bit. For now, assume that you have a blank canvas ready to go.

## **Adobe Photoshop CC 2018 Version 19 Crack + Product Key Full**

In this article we'll show you how to work with images in Photoshop Elements. Step 1: Import and Edit Images In Photoshop Elements, you can only open and edit images that are in a suitable format. Use the File > Open dialog to select an image from your computer. You should see an 'Open' button in the bottom left corner of the image window. The image properties are shown on the right. You can save an image to your computer in any of the following formats: JPEG TIFF PDF PNG BMP Images are saved in the file's original format. Step 2: Manage the Layers In Photoshop Elements you can add new layers to the image and

move, transform, resize, recolour, or delete them. To add new layers, hold down Ctrl (the ctrl key on a mac is cmd) and press A. You can delete layers by pressing Ctrl and clicking the layer you want to delete. To move a layer, hold down the Ctrl key and click a layer. To resize a layer, hold down the Ctrl key and drag the corner of the layer until the layer is the size you want. To transform a layer, hold down Ctrl and click the layer. At the bottom of the layer list you'll see the pane on the right which displays the transparency. You can use this pane to control which parts of the image are visible. There are three different types of visibility available. Original – everything is visible including any filters or effects applied to the layer. Hard Copy – the image is visible but any effects or filters applied to the layer are not shown. Hard Copy with Opacity – the image is visible and any effects or filters applied to the layer are not shown. Use the drop-down list to switch between the three types of visibility. Double click the layer name to open the details pane. There are three tabs in the details pane. When you click on the Effects tab you can see all the effects and filters applied to the layer. The Adjustment Layers tab shows any

adjustments you have made to the layer, such as sizing the layer, a hard or soft mask, an opacity mask, or a pencil tool mask. The Layers tab shows a681f4349e

Cute sissy big cock scene by CuteSissyIgonnaSuck Cute sissy licked up and down by CuteSissyIgonnaSuck Sissy Queen CuteSissyIgonnaSuck is going to make you guys a pretty face to cry about by getting this handsome guy to jerk off for you a while. She's going to do it by taking this cock in her mouth and tongue, masturbating him and sucking his big cock inside her mouth. She will do it so that you can enjoy how it feels to look at her make pretty face with a big load of cum all over it. Enjoy! I Wanna Fuck Me Good Hey, I'm a very horny gal who wants to meet guys for some fun. I'm usually a highly dominant girl, but some good guys who understand dominance and submission will get to enjoy and be submissive of me, and I will reward you with my feet worship, sensual caresses and other things. I am looking for good, respectful, clean, single, and safe gentlemen. I don't drink and I don't smoke, so don't waste time with me if you do. If you prefer not to waste time on me, then get into the contacts section and hook up with me, I'm real! Sissy Queen

CuteSissyIgonnaSuck is going to make you guys a pretty face to cry about by getting this handsome guy to jerk off for you a while. She's going to do it by taking this cock in her mouth and tongue, masturbating him and sucking his big cock inside her mouth. She will do it so that you can enjoy how it feels to look at her make pretty face with a big load of cum all over it. Enjoy! Sissy Queen CuteSissyIgonnaSuck is going to make you guys a pretty face to cry about by getting this handsome guy to jerk off for you a while. She's going to do it by taking this cock in her mouth and tongue, masturbating him and sucking his big cock inside her mouth. She will do it so that you can enjoy how it feels to look at her make pretty face with a big load of cum all over it. Enjoy!Q: How can one identify the speed of rotation of a tegra architecture utilizing flutter? I

## **What's New in the?**

News, views and top stories in your inbox. Don't miss our must-read newsletter Sign up Thank you for subscribing We have more newsletters Show me See our privacy notice Invalid Email A judge was branded

"an embarrassment" yesterday after ruling that a 53-year-old cancer patient who tried to help a jilted girlfriend by murdering her with a hammer and cutting her body into pieces had not been motivated by "sexual gratification". The pensioner was cleared of her part in the grisly killing in his Bow area home in June last year. In a split decision in the Old Bailey, judge Victoria Davies said the defendant, who was also convicted of a separate attempted murder, had been "cold-blooded and cruel" and that his version of events "lacked credibility". However, she sentenced him to life for helping to dismember the victim by Arshad Hussain, 43. In her summing up, the judge said: "The motive for the killing was homicidal sadism. "The defendant gave wholly implausible reasons for his involvement in the murder. "He said that he didn't do it out of anger because the victim had walked out on him. "He said that he didn't have a motive for killing and dismembering the victim. His single explanation of motive was to be 'in the mood' for something. "There is no support for that explanation, which was given at such an unreliable and implausible level as to be totally incredible." Jurors at the Old Bailey had heard that

Hussain's girlfriend, Shabina Malik, 47, had left him for another man, Montaz Ali, in March 2011 and he was angry and jealous about it. She was later pulled from the canal in a petrol tank at Holloway. Hussain was arrested and he later told police he had disposed of her body parts in the first week of June 2013. But Hussain was also angry about her leaving him, leading the judge to go on: "His main reason for murdering her was homicidal sadism. He wanted to feel her pain. "He wanted to feel that she was in anguish. He wanted to inflict pain on her. He wanted to try and take her to that hell house, to try and see how she'd feel. "He was not in love with her. He wanted to humiliate her." The judge said that Hussain knew the

**System Requirements For Adobe Photoshop CC 2018 Version 19:**

PC (Windows 10/8.1/8/7) OS: 64-bit Processor: Intel i5-2500K Memory: 8 GB RAM Graphics: nVidia GeForce GTX 760 / AMD Radeon R9 280X DirectX: Version 11 Hard Drive: 50 GB available space Sound Card: DirectX 11 compatible Sound card Input Device: Mouse and keyboard Additional Notes: Ensure to use the latest drivers. Install the game via steam. Random World

<https://ozrural.com/index.php/advert/adobe-photoshop-2021-version-22-5-keygen-exe-updated/> <https://www.careerfirst.lk/system/files/webform/cv/jahfil234.pdf> [https://sfinancialsolutions.com/wp-content/uploads/2022/06/Photoshop\\_2022\\_Version\\_2302.pdf](https://sfinancialsolutions.com/wp-content/uploads/2022/06/Photoshop_2022_Version_2302.pdf) [http://www.b3llaphotographyblog.com/adobe-photoshop-cc-2015-version-17-product-key-and-xforce-keygen-download](http://www.b3llaphotographyblog.com/adobe-photoshop-cc-2015-version-17-product-key-and-xforce-keygen-download-latest-2022/)[latest-2022/](http://www.b3llaphotographyblog.com/adobe-photoshop-cc-2015-version-17-product-key-and-xforce-keygen-download-latest-2022/) <https://maltymart.com/advert/photoshop-2021-version-22-1-1-install-crack-with-full-keygen-updated-2022/> <https://smcs.ac.in/sites/default/files/webform/admission2020/Adobe-Photoshop-2022-version-23.pdf> <http://op-immobilien.de/?p=6953> <https://kigetss.com/adobe-photoshop-2022-version-23-4-1-crack-exe-file-patch-with-serial-key-download/> <https://dutchspecialforces.eu/adobe-photoshop-2021-version-22-3-1-key-generator-torrent-free-download/> <https://eugreggae.com/adobe-photoshop-cs4-with-key-2022-new/> [https://stinger](https://stinger-live.s3.amazonaws.com/upload/files/2022/06/8d83GMUeazrnpbJQsPfo_30_8bd6db445b0d98d87393d34cb0f6144f_file.pdf)[live.s3.amazonaws.com/upload/files/2022/06/8d83GMUeazrnpbJQsPfo\\_30\\_8bd6db445b0d98d87393d34cb0f6144f\\_file.pdf](https://stinger-live.s3.amazonaws.com/upload/files/2022/06/8d83GMUeazrnpbJQsPfo_30_8bd6db445b0d98d87393d34cb0f6144f_file.pdf) <https://zardi.pk/wp-content/uploads/2022/07/dawwinn.pdf> https://influencerstech.com/upload/files/2022/06/dIoty7dqHKMV2GYPw2zU\_30\_acd264192cadb1083b95a69075a812ca\_file. [pdf](https://influencerstech.com/upload/files/2022/06/dIotv7dqHKMV2GYPw2zU_30_acd264192cadb1083b95a69075a812ca_file.pdf) <https://horley.life/photoshop-cc-2014-keygen-generator-with-license-code-free-download-updated-2022/> <https://slimfastketo.org/adobe-photoshop-express-nulled-license-code-keygen-free-download-for-pc/> <https://www.caribbeanskillsbank.com/photoshop-2020-install-crack-with-keygen-2022-latest/> <http://www.ressn.com/photoshop-2022-version-23-2-download/> <http://ourwebsitetest.es/2022/06/30/photoshop-2021-version-22-5-activation-updated/> <http://ransonmedia.com/adobe-photoshop-2022-version-23-0-1-nulled-download-for-pc-2022-latest/>